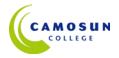

# CAMOSUN COLLEGE Trades & Technology EGT

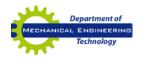

# **ENGR 158 – Applications in Computing (2 credits)**

2020W

Introduction to operating systems, file management, word processing and problem-solving using spreadsheet software. Introduction to data bases, presentation software, and Internet software.

# **Weekly Course Hours**

Lecture: 1 Seminar: 0

Lab: 2 Out of Class: 4 (estimate)

Tutorial: 0 Number of weeks: 11

## **Instructor information**

Name: **Len K. Mar, P.Eng** E-mail: <u>marLK@camosun.ca</u>
Office: TEC 133A Phone: 250-884-4236 (Cell)

#### **Materials**

Text: None required

Other: Class notes and lab assignments

Website: to be determined

# **Assignments**

Lab sessions will consist of open periods where students can work on scheduled lab assignments. Assignments are to be handed on time.

No late projects or assignments will be accepted for grading.

#### **Assessment**

| Assignments                           | 50% |
|---------------------------------------|-----|
| Quizzes                               | 30% |
| Final PowerPoint Presentation Project | 20% |

## **Grading System**

| A+           | 90 - 100% | В- | 70 - 72% |
|--------------|-----------|----|----------|
| $\mathbf{A}$ | 85 - 89%  | C+ | 65 - 69% |
| <b>A-</b>    | 80 - 84%  | C  | 60 - 64% |
| B+           | 77 - 79%  | D  | 50 - 59% |
| В            | 73 - 76%  | F  | < 50%    |

# **Learning Outcomes**

Upon successful completion of this course students will be able to:

- Produce a formatted document including tables, subscripts and superscripts;
- Generate a spreadsheet complete with formulae to solve engineering problems including curve fitting;
- Generate a simple data base;
- Prepare a simple presentation;
- Find and view Internet resources;
- Transfer and manage electronic files; and
- Send and receive emails.

## **Course Outline**

| Week | Lecture Topic                                                                       | Lab Assignments                                                      |
|------|-------------------------------------------------------------------------------------|----------------------------------------------------------------------|
| 1    | Course Information, Introduction to Microsoft Excel                                 | -                                                                    |
| 2    | Basic data and formulas                                                             | Basic spreadsheets                                                   |
| 3    | Microsoft Excel continued  Formatting and data manipulation  Introduction to e-mail | Bills of Materials, e-mailing documents                              |
| 4    | Microsoft Excel Continued Graphs and Charts, <i>Quiz 1</i>                          | Engineering calculations                                             |
| 5    | Computer Operation, Operating Systems and File management Internet                  | Computer hardware, OS commands, file management, Internet and e-mail |
| 6    | Introduction to Microsoft Word                                                      | Basic word processing                                                |
| 7    | Quiz 2  Microsoft Word Continued  Editing and formatting                            | Basic document formatting                                            |
| 8    | Microsoft Word Continued advanced features                                          | Technical documents                                                  |
| 9    | Microsoft Access                                                                    | Create a simple database                                             |
| 10   | Access continued Introduction to Microsoft PowerPoint                               | Database queries and reports, Preparing a simple presentation        |
| 11   | Final Presentation using PowerPoint                                                 | Create a PowerPoint presentation                                     |

# Note:

Course Outline may be subject to slight modifications and adjustments based on discretion of instructor.